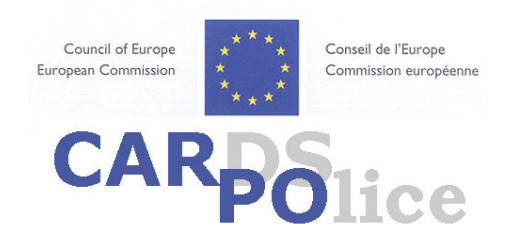

Project: Development of Reliable and Functioning Policing Systems and Enhancing of Combating Main Criminal Activities and Police Co-operation

> **Draft ENG** As of 20 October 2006

## **TRAINING ON WITNESS PROTECTION**

### **HELD AT**

'UNCHR BUILDING' **PRISTINA** 

# **Draft agenda**

Organised by the Council of Europe in co-operation with the United Nations Interim Administration Mission in Kosovo

> 26-27 October 2006 Pristina, Kosovo

#### THURSDAY, 26 OCTOBER 2006

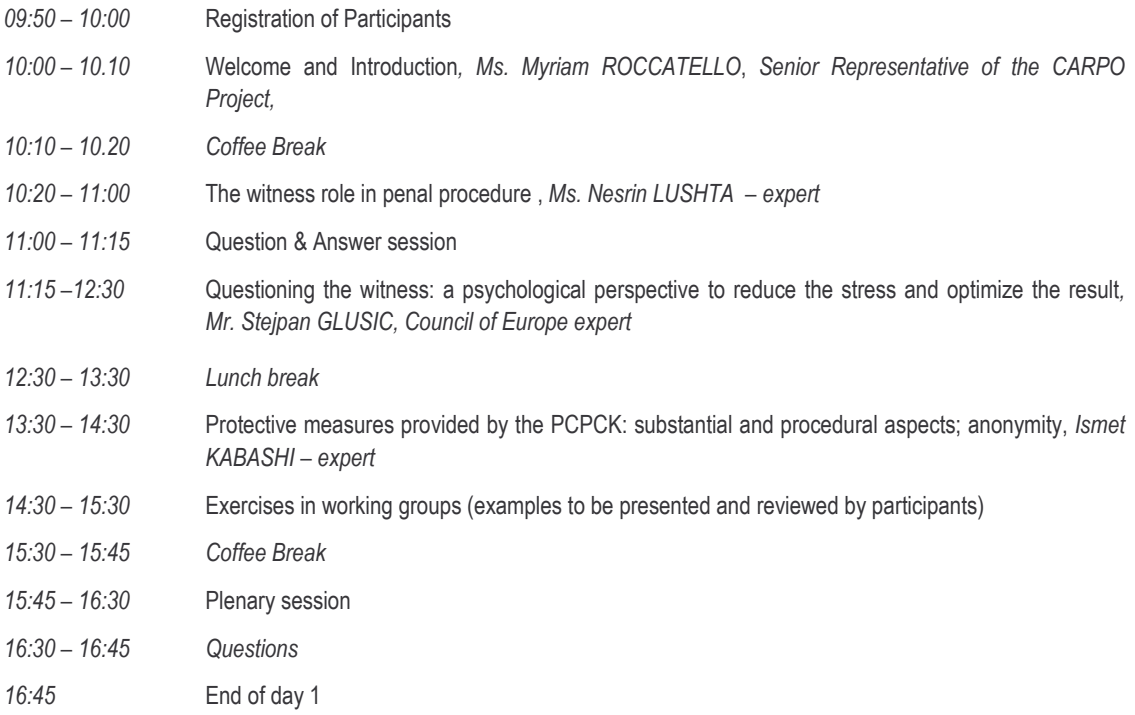

### FRIDAY, 27 OCTOBER 2006

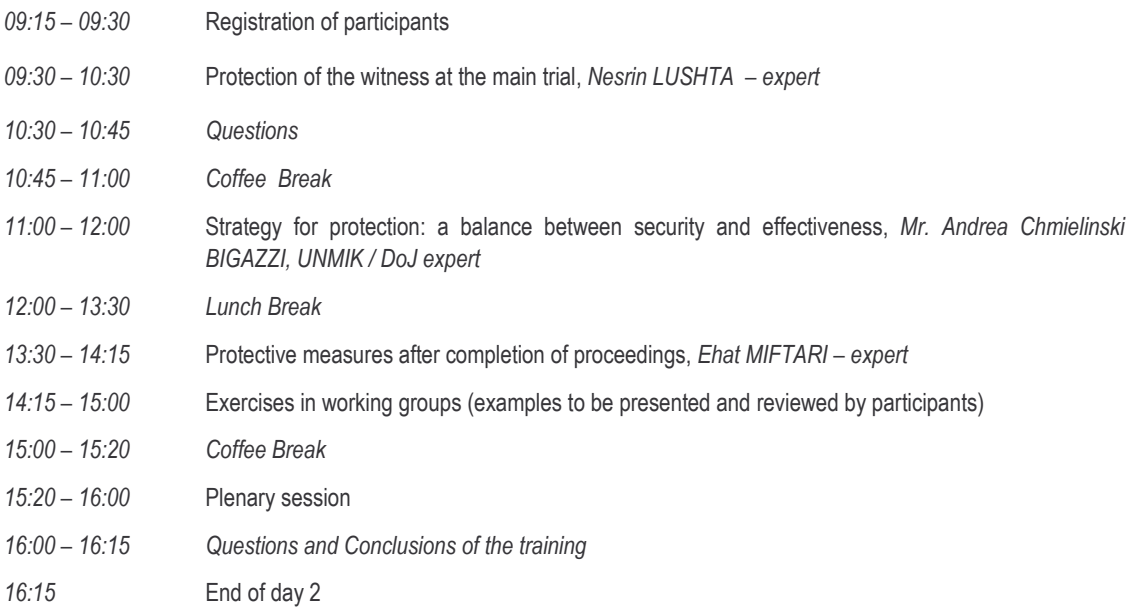